# <span id="page-0-0"></span>Package 'semicmprskcoxmsm'

April 30, 2022

Type Package

Title Use Inverse Probability Weighting to Estimate Treatment Effect for Semi Competing Risks Data

Version 0.2.0

Author Yiran Zhang

Maintainer Yiran Zhang <yiz038@health.ucsd.edu>

Description Use inverse probability weighting methods to estimate treatment effect under marginal structure model (MSM) for the transition hazard of semi competing risk data, i.e. illness death model. We implement two specific such models, the usual Markov illness death structural model and the general Markov illness death structural model. We also provide the predicted three risks functions from the marginal structure models. Zhang, Y. and Xu, R. (2022) [<arXiv:2204.10426>](https://arxiv.org/abs/2204.10426).

License GPL  $(>= 2)$ 

Imports ggplot2, survival, stats, twang, graphics, fastGHQuad, Rcpp

Suggests knitr, rmarkdown

NeedsCompilation no

Repository CRAN

Date/Publication 2022-04-29 23:40:02 UTC

## R topics documented:

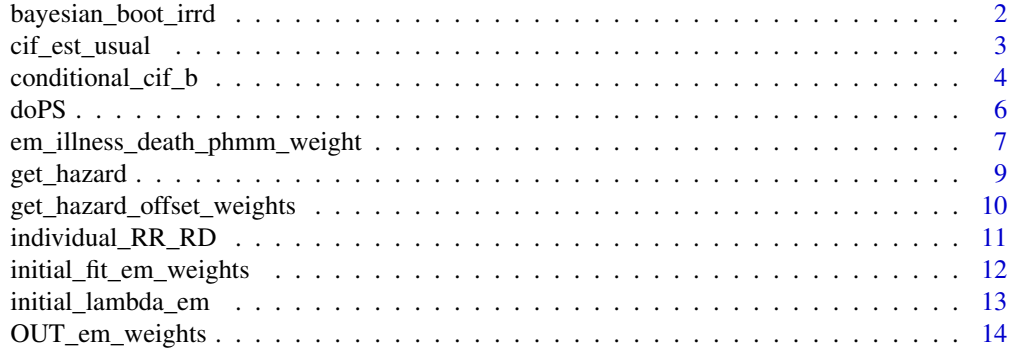

<span id="page-1-0"></span>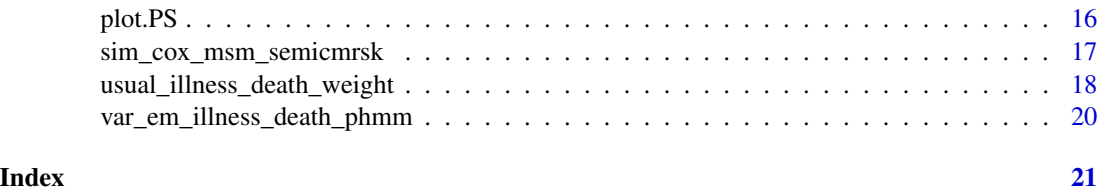

bayesian\_boot\_irrd *Obtaining Bayesian Bootstrap Sample for Individual Risk Difference and Risk Ratio.*

## Description

bayesian\_boot\_irrd provides the bootstrap sample for individual risk difference and risk ratio, it can be used for further inferences.

## Usage

```
bayesian_boot_irrd(dat2,B,sigma_2_0, EM_initial, varlist, t1_star,t)
```
## Arguments

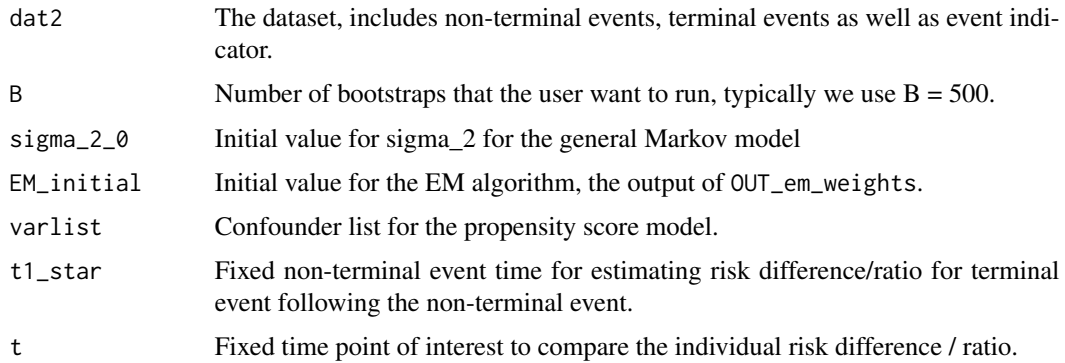

#### Details

For each bootstrap sample:

- 1. Generate *n* standard exponential (mean and variance 1) random variates :  $u_1, u_2, ..., u_n$ ;
- 2. The weights for the Bayesian bootstrap are:  $w_i^{boot} = u_i/\bar{u}$ , where  $\bar{u} = n^{-1} \sum_{i=1}^n u_i$ ;

3. Calculate the propensity score and IP weights  $w_i^{IPW}$  based on Bayesian bootstrap weighted data, and assigned the weights for fitting the MSM general Markov model as  $w_i = w_i^{boot} * w_i^{IPW}$ .

4. After obtaining  $\hat{\theta}$  and  $\hat{b}_i$ , for each individual i, calculate the IRR and IRD by plugging  $\hat{\theta}$ ,  $\hat{b}_i$  and a=0, a=1 separately at time t.

The 95% prediction intervals (PI) cam be obtained by the normal approximation using bootstrap standard error.

<span id="page-2-0"></span>cif\_est\_usual 3

## Value

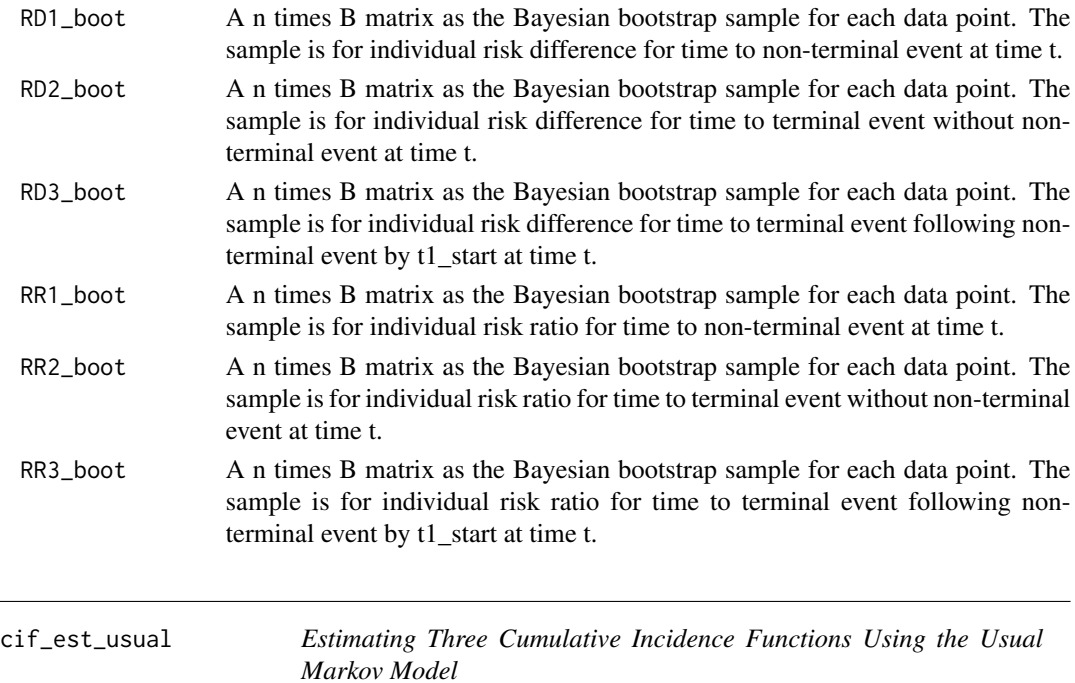

## Description

cif\_est\_usual estimates the cumulative incidence function (CIF, i.e.risk) based on the MSM illness-death usual Markov model.

## Usage

```
cif_est_usual(data,X1,X2,event1,event2,w,Trt,
             t1_star = t1_star)
```
## Arguments

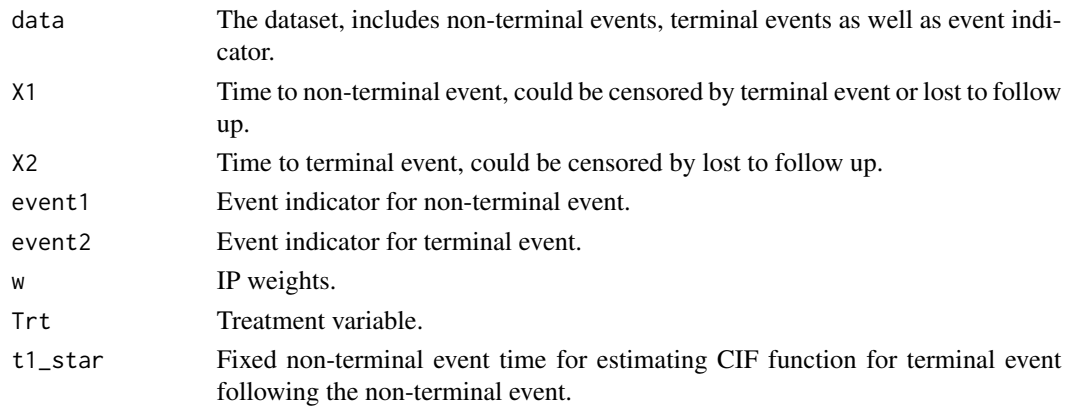

,

#### <span id="page-3-0"></span>Details

After estimating the parameters in the illness-death model  $\lambda_j^a$  using IPW, we could estimate the corresponding CIF:

$$
\hat{P}(T_1^a < t, \delta_1^a = 1) = \int_0^t \hat{S}^a(u) d\hat{\Lambda}_1^a(u),
$$

$$
\hat{P}(T_2^a < t, \delta_1^a = 0, \delta_2^a = 1) = \int_0^t \hat{S}^a(u) d\hat{\Lambda}_2^a(u),
$$

and

$$
\hat{P}(T_2^a < t_2 \mid T_1^a < t_1, T_2^a > t_1) = 1 - e^{-\int_{t_1}^{t_2} d\hat{\Lambda}_{12}^a(u)}
$$

where  $\hat{S}^a$  is the estimated overall survial function for joint  $T_1^a, T_2^a, \hat{S}^a(u) = e^{-\hat{\Lambda}_1^a(u)} - \hat{\Lambda}_2^a(u)$ . We obtain three hazards by fitting the MSM illness-death model  $\hat{\Lambda}_j^a(u) = \hat{\Lambda}_{0j}(u)e^{\hat{\beta}_j * a}$ ,  $\hat{\Lambda}_{12}^a(u) =$  $\hat{\Lambda}_{03}(u)e^{\hat{\beta}_3*a}$ , and  $\hat{\Lambda}_{0j}(u)$  is a Breslow-type estimator of the baseline cumulative hazard.

#### Value

Returns a table containing the estimated CIF for the event of interest for control and treated group.

#### References

Meira-Machado, Luis and Sestelo, Marta (2019). "Estimation in the progressive illness-death model: A nonexhaustive review," *Biometrical Journal* 61(2), 245–263.

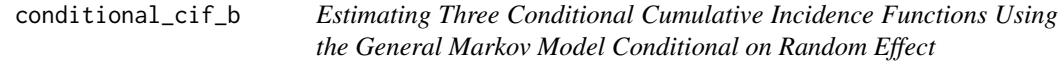

#### Description

conditional\_cif\_b estimates the cumulative incidence function based on the MSM illness-death general Markov model conditional on the fixed random effect b.

#### Usage

```
conditional_cif_b(res1,
                  t1_star,
                  b)
```
#### Arguments

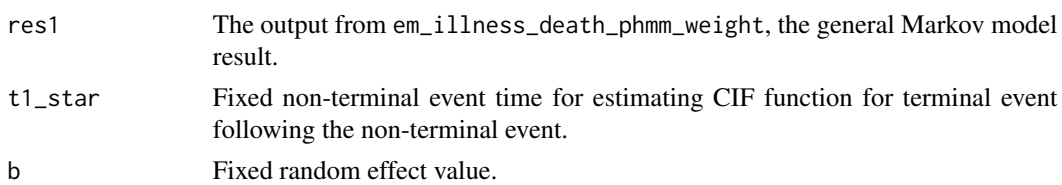

## Details

Similar as cif\_est\_usual, after estimating the parameters in the illness-death model  $\lambda_j^a$  using IPW, we could estimate the corresponding conditional CIF under fixed b:

$$
\hat{P}(T_1^a < t, \delta_1^a = 1 | b) = \int_0^t \hat{S}^a(u | b) d\hat{\Lambda}_1^a(u | b),
$$

$$
\hat{P}(T_2^a < t, \delta_1^a = 0, \delta_2^a = 1 | b) = \int_0^t \hat{S}^a(u | b) d\hat{\Lambda}_2^a(u | b),
$$

and

$$
\hat{P}(T_2^a < t_2 \mid T_1^a < t_1, T_2^a > t_1 \mid b) = 1 - e^{-\int_{t_1}^{t_2} d\hat{\Lambda}_{12}^a(u|b)},
$$

where  $\hat{S}^a$  is the estimated overall survial function for joint  $T_1^a, T_2^a, \hat{S}^a(u) = e^{-\hat{\Lambda}_1^a(u)} - \hat{\Lambda}_2^a(u)$ . We obtain three hazards by fitting the MSM illness-death model  $\hat{\Lambda}_j^a(u) = \hat{\Lambda}_{0j}(u)e^{\hat{\beta}_j * a}$ ,  $\hat{\Lambda}_{12}^a(u) =$  $\hat{\Lambda}_{03}(u)e^{\hat{\beta}_3*a}$ , and  $\hat{\Lambda}_{0j}(u)$  is a Breslow-type estimator of the baseline cumulative hazard.

where  $S(t \mid b; a) = \exp[-\int_0^t {\lambda_{01}(u)e^{\beta_1 a+b} + \lambda_{02}(u)e^{\beta_2 a+b}} du] = \exp{-e^{\beta_1 a+b} \Lambda_{01}(t)}$  $e^{\beta_2 a+b} \Lambda_{02}(t)$ 

#### Value

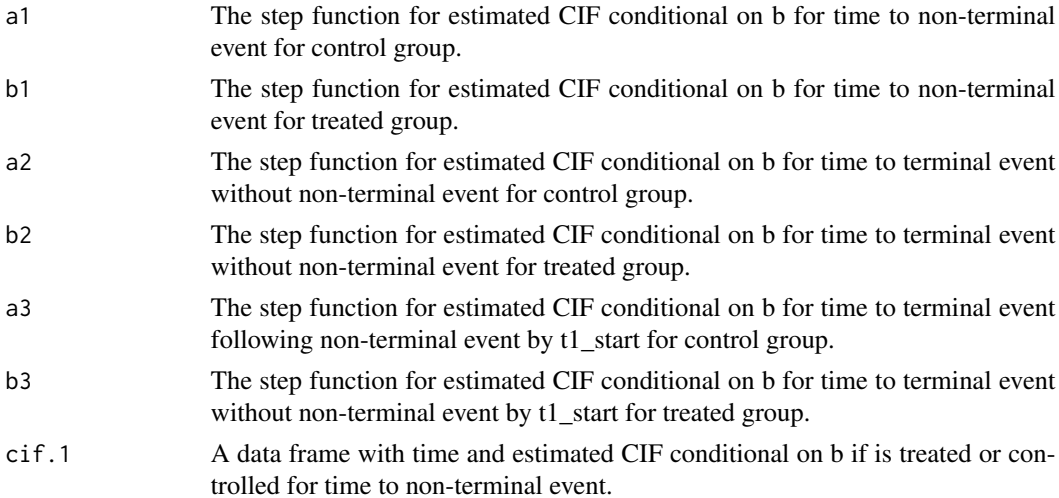

<span id="page-5-0"></span>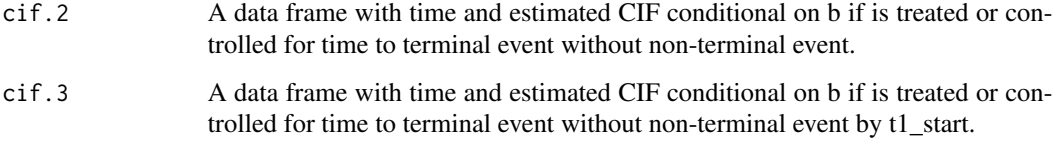

## See Also

cif\_est\_usual

doPS *Generate the Inverse Probability Treatment Weights*

## Description

doPS calculates the unstabilized and stabilized inverse probability treatment weights (IPW) for average treatment effect using propensity score. The propensity score is calculated by twang package using the boosted logistic regression.

## Usage

```
doPS(data,Trt,Trt.name,VARS.,logistic = FALSE,w=NULL)
```
## Arguments

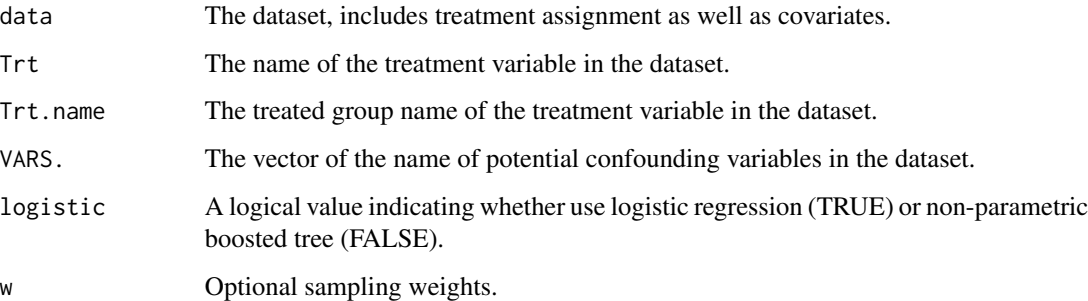

#### Details

The treatment variable should only contain 2 levels of treatment, and one should be viewed as treated group and another is control group.

For stabilized weights:

For the treated individuals, we assign the IPW:  $w = Pr(T=1)/Pr(T=1|X=x)$ , for control individuals, the stabilized weight is:  $w = (1 - Pr(T=1))/(1 - Pr(T=1|X=x)).$ 

### <span id="page-6-0"></span>Value

doPS returns an object of class "PS". An object of class "PS" is a list containing the following components:

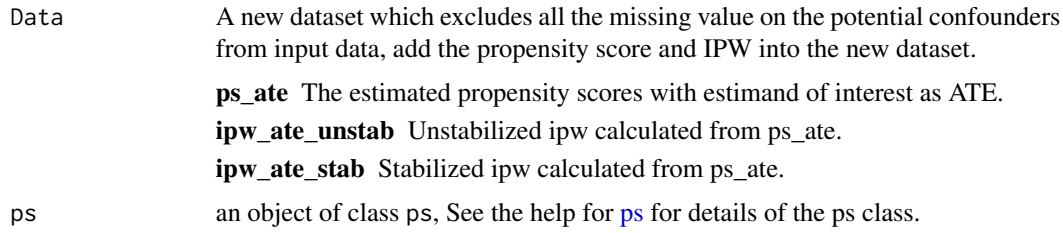

#### See Also

[ps](#page-0-0)

## Examples

```
n < -500set.seed(1234)
Cens = runif(n, 0.7, 0.9)set.seed(1234)
OUT1 \le sim_cox_msm_semicmrsk(beta1 = 1, beta2 = 1, beta3 = 0.5,
                              sigma_2 = 1,
                              alpha0 = 0.5, alpha1 = 0.1, alpha2 = -0.1, alpha3 = -0.2,
                              n=n, Cens = Cens)
data_test <- OUT1$data0
## Get the PS weights
vars <- c("Z1","Z2","Z3")
ps1 <- doPS(data = data_test,
            Trt = "A",Trt.name = 1,VARS. = vars,
            logistic = TRUE,w=NULL)
w <- ps1$Data$ipw_ate_stab
```
em\_illness\_death\_phmm\_weight

*Using EM Type Algorithm for MSM Illness-death General Markov Model*

## Description

Under the general Markov illness-death model, with normal frailty term which is a latent variable. We use the EM type algorithm to estimate the coefficient in the MSM illness-death general Markov model.

#### Usage

em\_illness\_death\_phmm\_weight(data,X1,X2,event1,event2,w,Trt, EM\_initial,sigma\_2\_0)

## Arguments

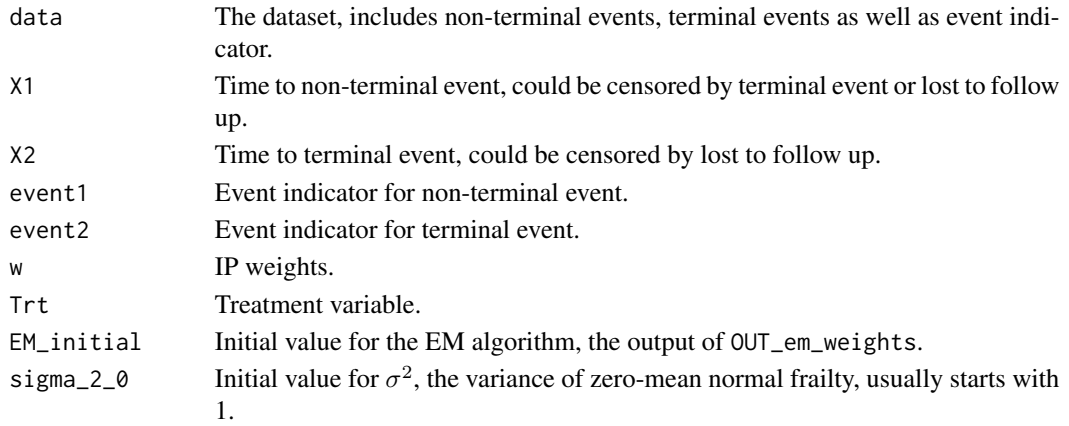

## Details

Similar as the usual Markov model. We postulate the semi-parametric Cox models with a frailty term for three transition rates in marginal structural illness-death model:

$$
\lambda_1(t_1; a) = \lambda_{01}(t)e^{\beta_1 a + b}, t_1 > 0;
$$
  

$$
\lambda_2(t_2; a) = \lambda_{02}(t)e^{\beta_2 a + b}, t_2 > 0;
$$

and

$$
\lambda_{12}(t_2 \mid t_1; a) = \lambda_{03}(t_2) e^{\beta_3 a + b}, 0 < t_1 < t_2,
$$

where  $b \sim N(0, 1)$ . Since b is not observed in the data, we use the IP weighted EM type algorithm to estimate all the parameters in the MSM illness-death general Markov model.

## Value

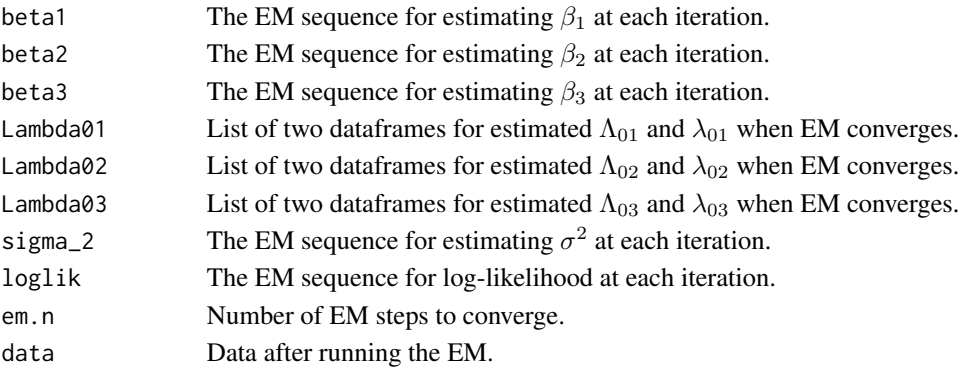

#### <span id="page-8-0"></span>get\_hazard 9

#### Examples

```
n <- 500
set.seed(1234)
Cens = runif(n, 0.7, 0.9)set.seed(1234)
OUT1 <- sim_cox_msm_semicmrsk(beta1 = 1,beta2 = 1,beta3 = 0.5,
                              sigma_2 = 1,
                              alpha0 = 0.5, alpha1 = 0.1, alpha2 = -0.1, alpha3 = -0.2,
                              n=n, Cens = Cens)
data_test <- OUT1$data0
## Get the PS weights
vars <- c("Z1","Z2","Z3")
ps1 <- doPS(data = data_test,
            Trt = "A",Trt.name = 1,
            VARS. = vars,
            logistic = TRUE,w=NULL)
w <- ps1$Data$ipw_ate_stab
### Fit the General Markov model
EM_initial <- OUT_em_weights(data = data_test,
                             X1 = "X1",X2 = "X2",event1 = "delta1",
                             event2 = "delta2",
                             w = w,Trt = "A")res1 <- em_illness_death_phmm_weight(data = data_test,
                                     X1 = "X1",X2 = "X2",event1 = "delta1",
                                     event2 = "delta2",
                                     w = w,
                                     Trt = "A",
                                     EM_initial = EM_initial,
                                     signa_2_0 = 2)print(paste("The estimated value for beta1 is:", round(res1$beta1[res1$em.n],5) ) )
```
get\_hazard *Compute the (Cumulative) Baseline Hazard from Cox Model*

#### Description

Compute the Breslow type baseline hazard and cumulative baseline hazard at each event time from a Cox model.

#### Usage

get\_hazard(fit)

## Arguments

fit The results of a coxph fit.

## Details

See also basehaz, we only extract the estimated baseline hazard and baseline cumulative hazard from the results of a coxph fit.

## Value

A list contains two dataframes.

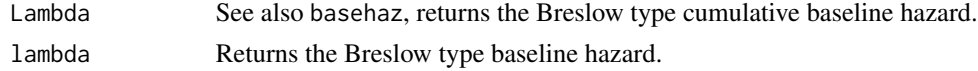

## See Also

basehaz

```
get_hazard_offset_weights
```
*Compute the (Cumulative) Baseline Hazard from Cox Model with Offsets*

#### Description

Compute the Breslow type baseline hazard and cumulative baseline hazard at each event time from a weighted Cox model with offsets.

## Usage

```
get_hazard_offset_weights(fit,data,time1= NULL,time2,w)
```
## Arguments

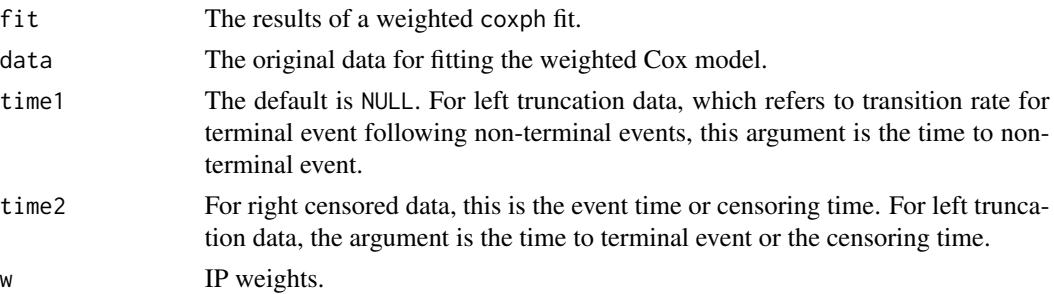

<span id="page-9-0"></span>

## <span id="page-10-0"></span>Details

See also get\_hazard, handles the offset term in coxph for predicting the baseline hazard.

## Value

A list contains two dataframes.

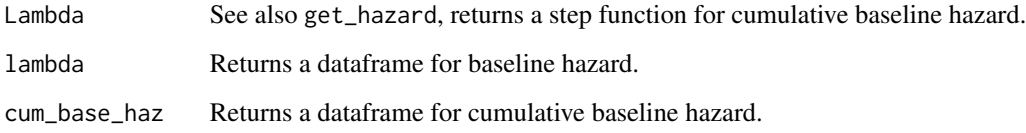

## See Also

get\_hazard, basehaz

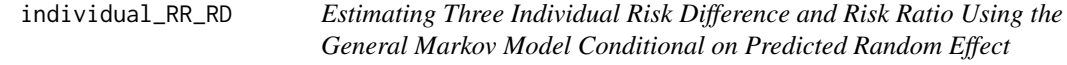

## Description

individual\_RR\_RD estimates the individual risk difference and risk ratio based on the MSM illnessdeath general Markov model conditional on predicted random effect for each data point at a fixed time point.

## Usage

```
individual_RR_RD(dat1,res1,t1_star ,t)
```
## Arguments

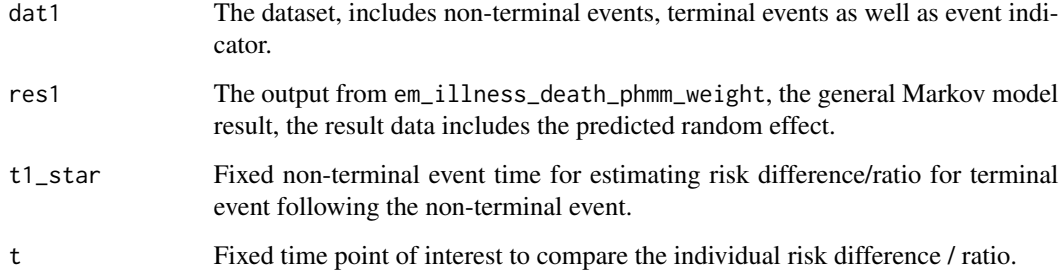

#### <span id="page-11-0"></span>Details

Similar as cif\_est\_usual, after estimating the parameters in the illness-death model  $\lambda_j^a$  using IPW, we could estimate the corresponding conditional CIF under the predicted b:

$$
\hat{P}(T_1^a < t, \delta_1^a = 1 | b) = \int_0^t \hat{S}^a(u | b) d\hat{\Lambda}_1^a(u | b),
$$

$$
\hat{P}(T_2^a < t, \delta_1^a = 0, \delta_2^a = 1 | b) = \int_0^t \hat{S}^a(u | b) d\hat{\Lambda}_2^a(u | b),
$$

and

$$
\hat{P}(T_2^a < t_2 \mid T_1^a < t_1, T_2^a > t_1 \mid b) = 1 - e^{-\int_{t_1}^{t_2} d\hat{\Lambda}_{12}^a(u|b)},
$$

The frailty term, or equivalently, the random effect b represents the unobserved heterogeneity among the individuals. As such, the above conditional risk represents individual risk, and the risk contrasts the individual risk contrasts. We therefore have the individual risk difference (IRD) and the individual risk ratio (IRR).

Under the random effects model, for  $i = 1, 2, ..., n$ , the predicted random effect is  $\hat{b}_i = E(b_i \mid b_i)$  $O_i$ ,  $\hat{\theta}$ ). We then obtain the predicted IRD and the predicted IRR.

#### Value

Returns a data frame that includes the individual risk difference / ratio for three type of events.

initial\_fit\_em\_weights

*Fit the MSM Cox Model with IP Weights*

#### Description

Fit the MSM cox model with IPW as the initial value for EM algorithm to fit the illness-death general Markov model

#### Usage

initial\_fit\_em\_weights(data,X1,X2,event1,event2,w,Trt)

## <span id="page-12-0"></span>Arguments

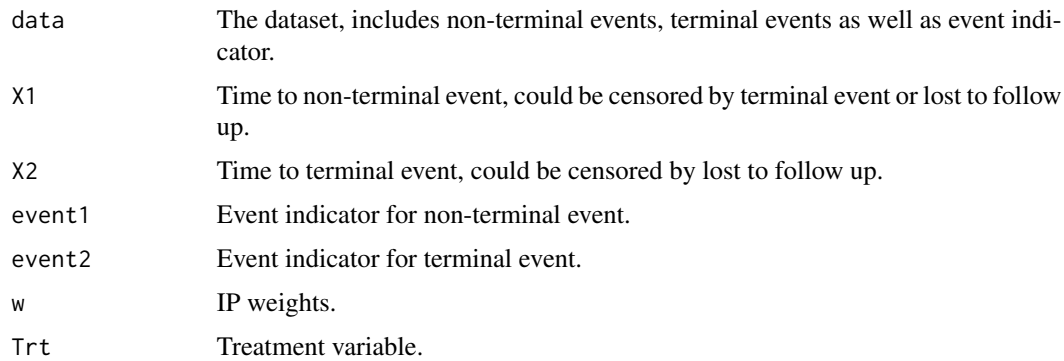

## Details

As initial values we use for  $\beta_j$ ,  $j = 1, 2, 3$ , the estimates from IP weighted Cox regression without the offsets, i.e. from the usual Markov model.

## Value

A list of objects from survival package:

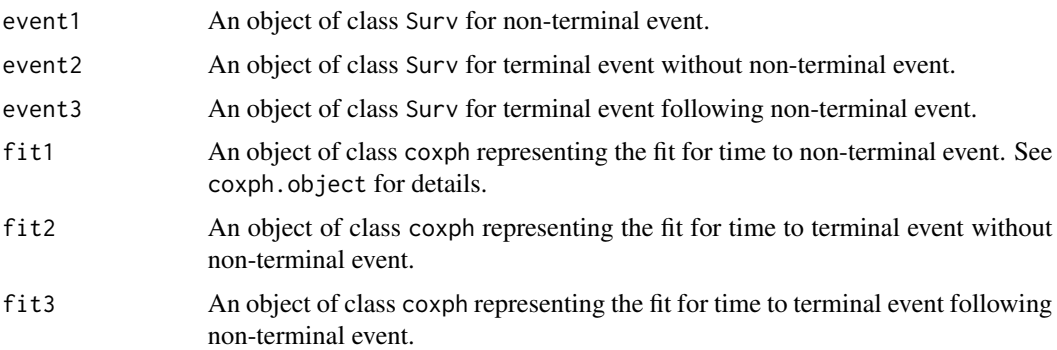

#### See Also

Surv, coxph

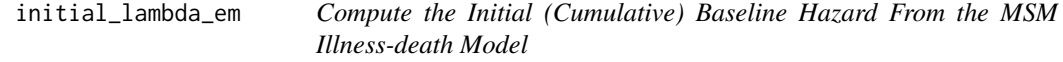

## Description

Compute the Breslow type baseline hazard and cumulative baseline hazard at each event time from the MSM illness-death model.

## Usage

initial\_lambda\_em (OUT)

#### Arguments

OUT The results of a initial\_fit\_em\_weights fit.

## Details

See also get\_hazard

## Value

A list contains six dataframes: including baseline hazard and cumulative baseline hazard for nonterminal event, terminal event without non-terminal event, and terminal event following non-terminal event.

## See Also

get\_hazard

OUT\_em\_weights *Initial Value For Fitting the General Markov Model*

## Description

Compute the initial value for fitting the MSM illness-death general Markov model using EM type algorithm

## Usage

```
OUT_em_weights(data,X1,X2,event1,event2,w,Trt)
```
## Arguments

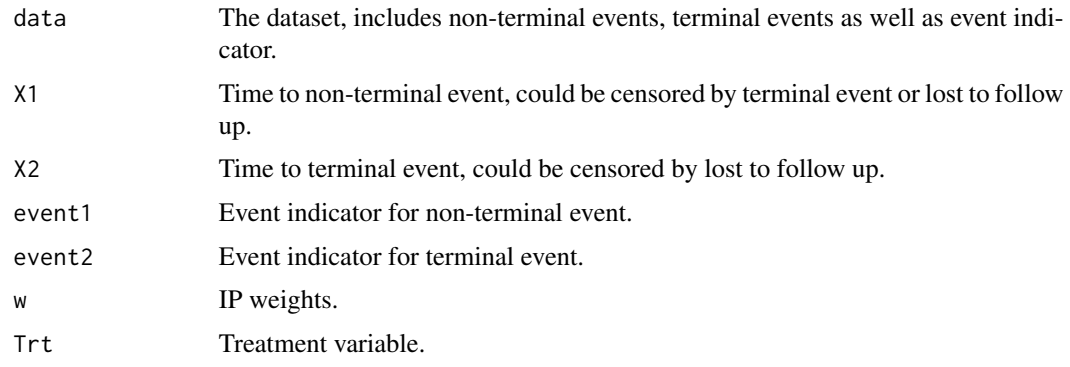

<span id="page-13-0"></span>

## Details

See usual\_illness\_death\_weight

## Value

A list of vectors and dataframes:

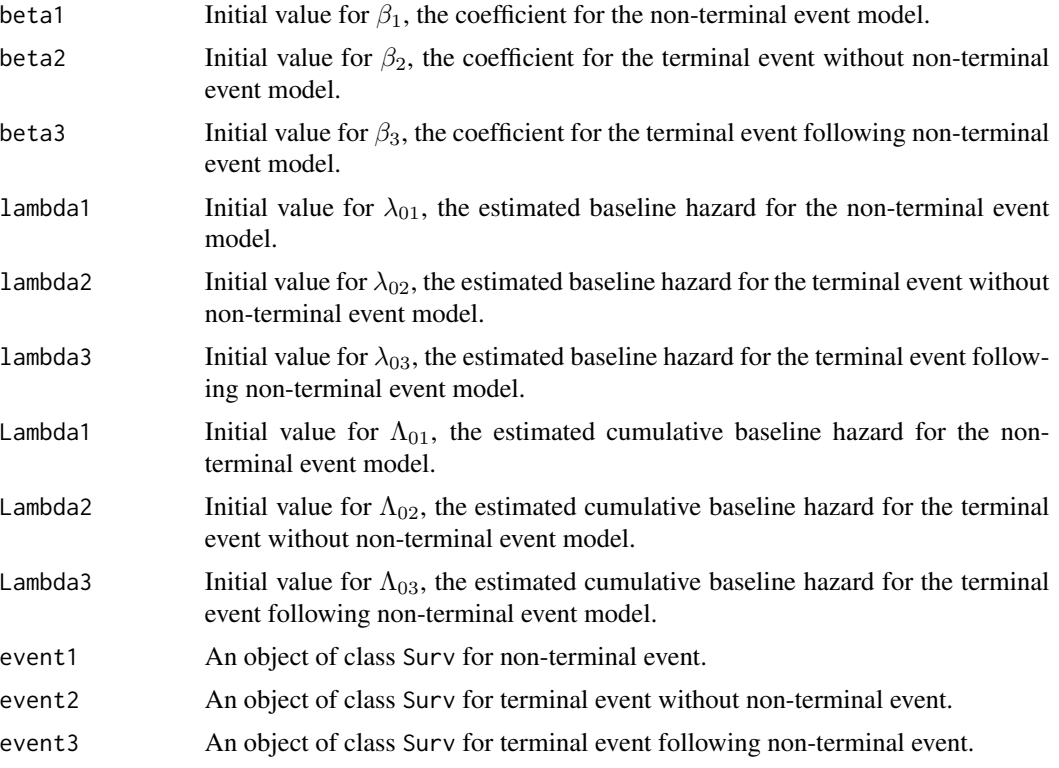

## See Also

usual\_illness\_death\_weight

## Examples

```
n <- 500
set.seed(1234)
Cens = runif(n, 0.7, 0.9)set.seed(1234)
OUT1 \le sim_cox_msm_semicmrsk(beta1 = 1, beta2 = 1, beta3 = 0.5,
                              sigma_2 = 1,
                              alpha0 = 0.5, alpha1 = 0.1, alpha2 = -0.1, alpha3 = -0.2,
                              n=n, Cens = Cens)
data_test <- OUT1$data0
## Get the PS weights
vars <- c("Z1","Z2","Z3")
```

```
ps1 <- doPS(data = data_test,
            Trt = "A",Trt.name = 1,
            VARS. = vars,
            logistic = TRUE,w= NULL)
w <- ps1$Data$ipw_ate_stab
### Get the initial value
EM_initial <- OUT_em_weights(data = data_test,
                             X1 = "X1".X2 = "X2",event1 = "delta1",event2 = "delta2",
                             w = w,
                             Trt = "A")
```
plot.PS *Plotting Histogram of Propensity Score and Balancing Plot for Covariates in the Propensity Score Model*

#### Description

Displays a the histogram plots for the propensity score, stratified by treated and control group and a graph of standardized mean difference of potential confounders before and after weigthing.

#### Usage

## S3 method for class 'PS'  $plot(x,...)$ 

#### Arguments

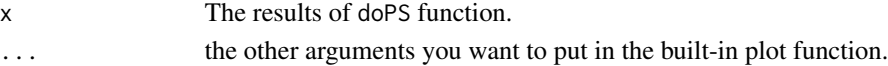

## Details

Only available when logistic = FALSE in doPS. The standardized mean difference (SMD), defined as the (weighted) treatment group mean minus the (weighted) control group mean divided by the (weighted) pooled sample (treatment and control) standard deviation. SMD between -0.1 and 0.1 typically indicates good balance.

#### Value

Histogram of propensity score and balancing plot for covariates in the propensity score model corresponding to the output from doPS.

#### See Also

[bal.table](#page-0-0)

<span id="page-15-0"></span>

<span id="page-16-0"></span>sim\_cox\_msm\_semicmrsk *Simulating Semi-competing Risks with Right-censored Survival Data under Marginal Structural Illness-death Cox Model*

#### Description

The function to simulate semi-competing risk with right-censored survival data under marginal structural illness-death Cox model.

#### Usage

```
sim_cox_msm_semicmrsk(beta1,beta2,beta3,sigma_2,
        alpha0,alpha1,alpha2,alpha3,
        n,Cens)
```
#### Arguments

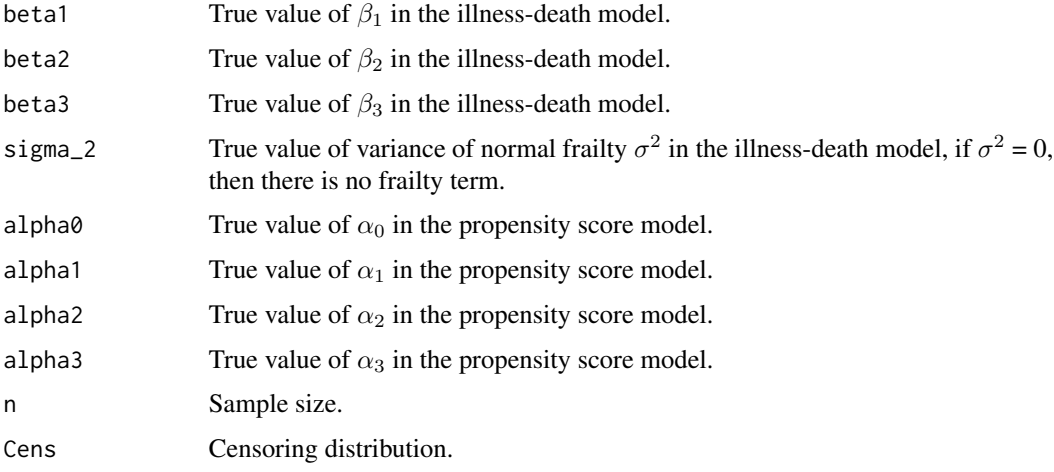

## Details

We simulate data followed by Xu(2010) to generate semi-competing risk data under illness-death model, where we have baseline hazard  $\lambda_{01}(t) = \lambda_{02}(t) = 2exp(-t)I(0 \le t \le 3) + 2exp(-3)I(t \ge$ 3), and  $\lambda_{03}(t) = 2\lambda_{01}(t)$ .

We also have the propensity score model to generate treatment assignment  $P_A = logit^{-1}(\alpha_0 +$  $\alpha_1Z_1 + \alpha_2Z_2 + \alpha_3Z3$ ).

#### Value

Returns a data frame that contains time to non-terminal event, T1, terminal event, T2 and censoring time C with their event indicator, delta1 and delta2. Three covariates Z1, Z2, Z3, and treatment assignment A are also included.

#### Examples

```
n < -500set.seed(1234)
Cens = runif(n, 0.7, 0.9)set.seed(1234)
OUT1 <- sim_cox_msm_semicmrsk(beta1 = 1,beta2 = 1,beta3 = 0.5,
                              sigma_2 = 1,
                              alpha0 = 0.5, alpha1 = 0.1, alpha2 = -0.1, alpha3 = -0.2,
                              n=n, Cens = Cens)
data_test <- OUT1$data0
```

```
usual_illness_death_weight
```
*Fit MSM Illness-death Usual Markov Model For Semi-competing Risks Data*

## Description

Fit the marginal structural three-state illness-death model with Cox representation and IP weights for semi-competing risks data. Inference under this model can be carried out using estimating equations with IP weights.

#### Usage

```
usual_illness_death_weight(data,X1,X2,event1,event2,w,Trt)
```
#### Arguments

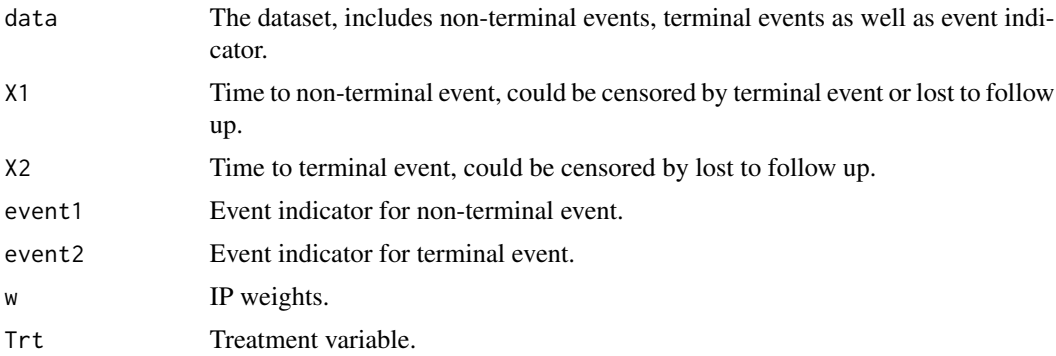

## Details

Let  $T_1, T_2$  be the time to non-terminal event and terminal event, A be the treatment assignment. We postulate the semi-parametric Cox models for three transition rates in marginal structural illnessdeath model:

$$
\lambda_1(t_1; a) = \lambda_{01}(t)e^{\beta_1 a}, t_1 > 0;
$$

<span id="page-17-0"></span>

$$
\lambda_2(t_2; a) = \lambda_{02}(t)e^{\beta_2 a}, t_2 > 0;
$$

and

$$
\lambda_{12}(t_2 \mid t_1; a) = \lambda_{03}(t_2) e^{\beta_3 a}, 0 < t_1 < t_2.
$$

The coefficients as well as Breslow type baseline hazards can be estimated by fitting the IP weights Cox proportional hazards models. Meanwhile, if we assume the estimated weights as known, then the robust sandwich variance estimator can be used to obtain the estimated variance.

The usual Markov model is also the same as the initial value for the general Markov model.

#### Value

A list of values and dataframes:

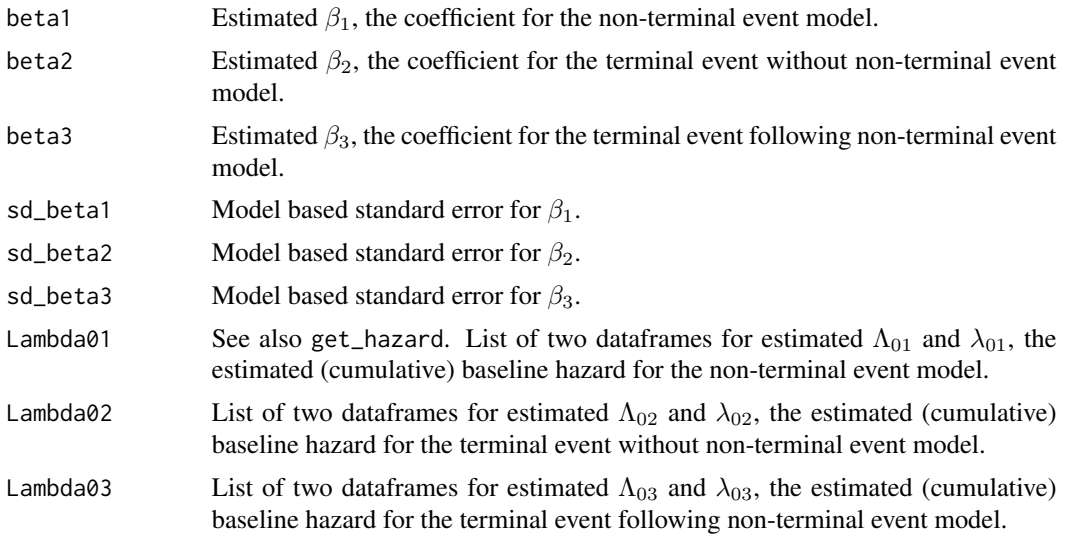

## Examples

```
n <- 500
set.seed(1234)
Cens = runif(n, 0.7, 0.9)set.seed(1234)
OUT1 \le sim_cox_msm_semicmrsk(beta1 = 1, beta2 = 1, beta3 = 0.5,
                              sigma_2 = 1,
                              alpha0 = 0.5, alpha1 = 0.1, alpha2 = -0.1, alpha3 = -0.2,
                              n=n, Cens = Cens)
data_test <- OUT1$data0
## Get the PS weights
vars <- c("Z1","Z2","Z3")
ps1 <- doPS(data = data_test,
```

```
Trt = "A",Trt.name = 1,VARS. = vars,
           logistic = TRUE,w=NULL)
w <- ps1$Data$ipw_ate_stab
### Fit the Usual Markov model
res1 <- usual_illness_death_weight(data = data_test,
                                  X1 = "X1",X2 = "X2",event1 = "delta1",
                                  event2 = "delta2",w = w,Trt = "A")print(paste("The estimated value for beta1 is:", round(res1$beta1,5)))
```
var\_em\_illness\_death\_phmm

*Variance of parameters in MSM Illness-death General Markov Model*

## Description

Use bootstrap to obtain the variance estimator for parameters in MSM illness-death general markov model.

#### Usage

var\_em\_illness\_death\_phmm(data,sigma\_2\_0,VARS.)

## Arguments

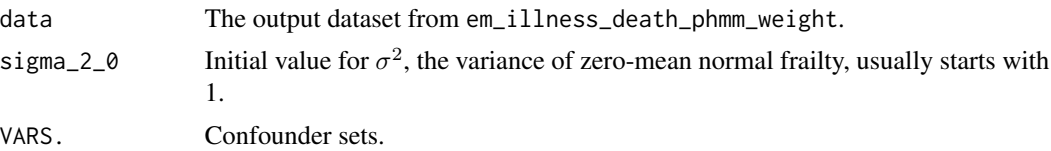

#### Details

See em\_illness\_death\_phmm\_weight. In each bootstrap, the propensity score model needs to be re-fitted, and fit the MSM illness-death general markov model with new IP weights.

#### Value

List of bootstrap SE for all the parameters in the general Markov model

# <span id="page-20-0"></span>**Index**

∗ Baseline hazard get\_hazard, [9](#page-8-0) get\_hazard\_offset\_weights, [10](#page-9-0) initial\_lambda\_em, [13](#page-12-0) ∗ Bootstrap Variance var\_em\_illness\_death\_phmm, [20](#page-19-0) ∗ Bootstrap sample bayesian\_boot\_irrd, [2](#page-1-0) ∗ Conditional Cumulative Incidence Function conditional\_cif\_b, [4](#page-3-0) ∗ Cox model sim\_cox\_msm\_semicmrsk, [17](#page-16-0) ∗ Cumulative Incidence Function cif\_est\_usual, [3](#page-2-0) ∗ EM Algorithm em\_illness\_death\_phmm\_weight, [7](#page-6-0) initial\_fit\_em\_weights, [12](#page-11-0) ∗ EM algorithm OUT\_em\_weights, [14](#page-13-0) ∗ Frailty bayesian\_boot\_irrd, [2](#page-1-0) conditional\_cif\_b, [4](#page-3-0) individual\_RR\_RD, [11](#page-10-0) ∗ General Markov Model initial\_fit\_em\_weights, [12](#page-11-0) OUT\_em\_weights, [14](#page-13-0) ∗ General Markov model em\_illness\_death\_phmm\_weight, [7](#page-6-0) var\_em\_illness\_death\_phmm, [20](#page-19-0) ∗ Histogram plot.PS, [16](#page-15-0) ∗ Illness-death model sim\_cox\_msm\_semicmrsk, [17](#page-16-0) usual\_illness\_death\_weight, [18](#page-17-0) ∗ Individual Risk Difference bayesian\_boot\_irrd, [2](#page-1-0) individual\_RR\_RD, [11](#page-10-0) ∗ Individual Risk Ratio

bayesian\_boot\_irrd, [2](#page-1-0) individual\_RR\_RD, [11](#page-10-0) ∗ Initial Value initial\_fit\_em\_weights, [12](#page-11-0) ∗ Inverse Probability Weighting doPS, [6](#page-5-0) ∗ Multi state Model bayesian\_boot\_irrd, [2](#page-1-0) individual\_RR\_RD, [11](#page-10-0) ∗ Multi-state Model cif\_est\_usual, [3](#page-2-0) conditional\_cif\_b, [4](#page-3-0) ∗ Offset get\_hazard\_offset\_weights, [10](#page-9-0) ∗ Propensity Score doPS, [6](#page-5-0) ∗ Semi-competing risks em\_illness\_death\_phmm\_weight, [7](#page-6-0) usual\_illness\_death\_weight, [18](#page-17-0) ∗ Semi-competing risk sim\_cox\_msm\_semicmrsk, [17](#page-16-0) ∗ Standardized Mean Difference plot.PS, [16](#page-15-0) ∗ Usual Markov model usual\_illness\_death\_weight, [18](#page-17-0) bal.table, *[16](#page-15-0)* bayesian\_boot\_irrd, [2](#page-1-0) cif\_est\_usual, [3](#page-2-0) conditional\_cif\_b, [4](#page-3-0) doPS, [6](#page-5-0) em\_illness\_death\_phmm\_weight, [7](#page-6-0) get\_hazard, [9](#page-8-0) get\_hazard\_offset\_weights, [10](#page-9-0) individual\_RR\_RD, [11](#page-10-0) initial\_fit\_em\_weights, [12](#page-11-0)

#### 22 INDEX

initial\_lambda\_em, [13](#page-12-0)

OUT\_em\_weights, [14](#page-13-0)

plot.PS, [16](#page-15-0) ps, *[7](#page-6-0)*

sim\_cox\_msm\_semicmrsk, [17](#page-16-0)

usual\_illness\_death\_weight, [18](#page-17-0)

var\_em\_illness\_death\_phmm, [20](#page-19-0)